#### **CSE 250** Data Structures

Dr. Eric Mikida epmikida@buffalo.edu 208 Capen Hall

#### Lec 29: Midterm #2 Review

#### Announcements

- Midterm Friday! (see Piazza post)
- No recitations next week

## Course Roadmap

| Analysis<br>Tools/Techniques                                           | ADTs         | Data<br>Structures       |
|------------------------------------------------------------------------|--------------|--------------------------|
| Asymptotic Analysis,<br>(Unqualified) Runtime<br>Bounds                |              |                          |
|                                                                        | Sequence     | Array,<br>LinkedList     |
| Amortized Runtime                                                      | List         | ArrayList,<br>LinkedList |
| Recursive analysis, divide<br>and conquer,<br>Average/Expected Runtime |              |                          |
|                                                                        | Stack, Queue | ArrayList,<br>LinkedList |
| Midterm #1                                                             |              |                          |

# Course Roadmap

| Analysis<br>Tools/Techniques | ADTs                     | Data<br>Structures                             |
|------------------------------|--------------------------|------------------------------------------------|
| Review recursive analysis    | Graphs,<br>PriorityQueue | EdgeList,<br>AdjacencyList,<br>AdjacencyMatrix |
|                              | Trees                    | BST, AVL Tree,<br>Red-Black Tree,<br>Heaps     |
| Midterm #2                   |                          |                                                |
| Review expected runtime      | HashTables               |                                                |
| Miscellaneous                |                          |                                                |

# **Major Topics**

- Graphs
  - What can they represent? How can we implement them? Runtimes?
  - What can we use them for? How do we search them?
- PriorityQueues
  - What can they do? How do we implement? What are the runtimes?
  - What can we use them for and how?
- Trees
  - Heaps
  - BSTs (General BSTs, Balanced BSTs AVL and Red-Black)

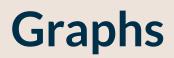

Two type parameters (Graph[V,E]) V: The vertex label type E: The edge label type

Vertices

...are elements ...store a value of type **V** 

#### Edges

...are also elements ...store a value of type E

What can we do with a Graph?

- Iterate through the vertices
- Iterate through the edges
- Add a vertex
- Add an edge
- Remove a vertex
- Remove an edge

| 1 | <pre>public interface Graph<v, e=""> {</v,></pre>                  |
|---|--------------------------------------------------------------------|
| 2 | <pre>public Iterator<vertex> vertices();</vertex></pre>            |
| 3 | <pre>public Iterator<edge> edges();</edge></pre>                   |
| 4 | <pre>public Vertex addVertex(V label);</pre>                       |
| 5 | <pre>public Edge addEdge(Vertex orig, Vertex dest, E label);</pre> |
| 6 | <pre>public void removeVertex(Vertex vertex);</pre>                |
| 7 | <pre>public void removeEdge(Edge edge);</pre>                      |
| 8 | }                                                                  |
|   |                                                                    |

What can we do with a Vertex?

- Get it's label
- Get the outgoing edges
- Get the incoming edges
- Get all incident edges
- Check if it's adjacent to another Vertex

What can we do with an Edge?

- Get it's label
- Get the incident vertices

```
public interface Vertex<V,E> {
     public V getLabel();
 2
 3
     public Iterator<Edge> getOutEdges();
     public Iterator<Edge> getInEdges();
4
5
     public Iterator<Edge> getIncidentEdges();
6
     public boolean hasEdgeTo(Vertex v);
7
8
   public interface Edge<V,E> {
9
     public Vertex getOrigin();
10
11
     public Vertex getDestination();
12
     public E getLabel();
```

### Implementation Attempt 1: Edge List

Data Model:

A List of Edges (LinkedList)

A List of Vertices (LinkedList)

An EdgeList is exactly what it sounds like, a single big list of edges (with a list of vertices as well)

#### **Edge List Summary**

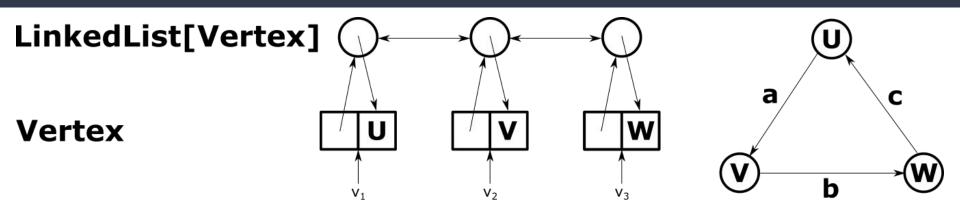

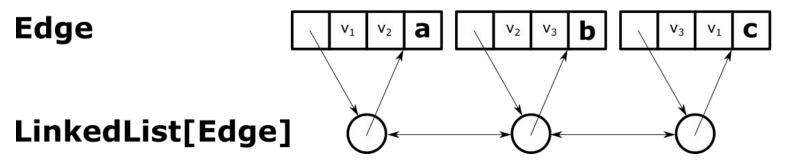

## **Edge List Summary**

- addEdge, addVertex: O(1)
- removeEdge: O(1)
- removeVertex: O(m)
- vertex.incidentEdges: O(m) \_
- vertex.edgeTo: O(m)
- Space Used: O(n) + O(m)

Involves checking every edge in the graph

#### How can we improve?

#### Idea: Store the in/out edges for each vertex!

(Called an adjacency list)

## **Adjacency List Summary**

Graph Vertex vertices: LinkedList[Vertex] label: LinkedListNode edges: LinkedList[Edge] node: inEdges: LinkedList[Edge] outEdges: LinkedList[Edge] Storing the list of incident edges in Edge the vertex saves us the time of checking every edge in the graph. label: node:

inNode:

outNode:

The edge now stores additional nodes to ensure removal is still  $\Theta(1)$ 

#### T LinkedListNode LinkedListNode LinkedListNode

## **Adjacency List Summary**

- addEdge, addVertex:  $\Theta(1)$
- removeEdge:  $\Theta(1)$
- removeVertex:  $\Theta(deg(vertex))$
- vertex.incidentEdges: @(deg(vertex))
- vertex.edgeTo: Θ(deg(vertex))
- Space Used:  $\Theta(n) + \Theta(m)$

Now we already know what edges are incident without having to check them all

#### **Adjacency Matrix**

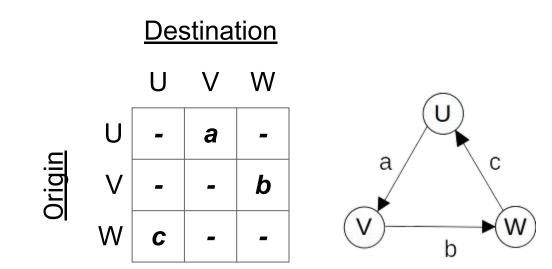

### **Adjacency Matrix Summary**

- addEdge, removeEdge: Θ(1)
- addVertex, removeVertex:  $\Theta(n^2)$
- vertex.incidentEdges:  $\Theta(n)$
- vertex.edgeTo:  $\Theta(1)$
- Space Used:  $\Theta(n^2)$

### **Depth-First Search**

#### Primary Goals

- Visit every vertex in graph **G** = (V,E)
- Construct a spanning tree for every connected component
  - Side Effect: Compute connected components
  - Side Effect: Compute a path between all connected vertices
  - Side Effect: Determine if the graph is connected
  - Side Effect: Identify cycles
- Complete in time **O(|V| + |E|)**

```
public void DFSOne(Graph graph, Vertex v) {
 1
     v.setLabel(VISITED);
 2
 3
     for (Edge e : v.outEdges) {
4
       if (e.label == UNEXPLORED) {
 5
         Vertex w = e.to;
         if (w.label == UNEXPLORED) {
 6
 7
           e.setLabel(SPANNING);
8
           DFSOne(graph, w);
9
         } else {
           e.setLabel(BACK);
10
11
12
13|\}
```

```
public void DFSOne(Graph graph, Vertex v) {
     v.setLabel(VISITED); \leftarrow Mark the vertex as VISITED (so we'll never try to visit it again)
 2
 3
     for (Edge e : v.outEdges) {
       if (e.label == UNEXPLORED) {
4
 5
         Vertex w = e.to;
          if (w.label == UNEXPLORED) {
 6
 7
            e.setLabel(SPANNING);
8
            DFSOne(graph, w);
9
          } else {
10
            e.setLabel(BACK);
11
12
13
   }}
```

| <pre>public void DFSOne(Graph graph, Vert</pre> | ex v) {                                                                                                    |  |
|-------------------------------------------------|----------------------------------------------------------------------------------------------------|--|
| v.setLabel(VISITED);                            |                                                                                                    |  |
| <pre>for (Edge e : v.outEdges) {</pre>          |                                                                                                    |  |
| <pre>if (e.label == UNEXPLORED) {</pre>         | Check every outgoin                                                                                                    |  |
| Vertex w = e.to;                                | way we could leave                                                                                                    |  |
| <pre>if (w.label == UNEXPLORED) {</pre>         |                                                                                                    |  |
| <pre>e.setLabel(SPANNING);</pre>                |                                                                                                    |  |
| <pre>DFSOne(graph, w);</pre>                    |                                                                                                    |  |
| } else {                                        |                                                                                                    |  |
| <pre>e.setLabel(BACK);</pre>                    |                                                                                                    |  |
| }                                               |                                                                                                    |  |
| }                                               |                                                                                                    |  |
| }}                                              |                                                                                                    |  |
|                                                 | <pre>v.setLabel(VISITED); for (Edge e : v.outEdges) {     if (e.label == UNEXPLORED) {         Vertex w = e.to;         if (w.label == UNEXPLORED) {             e.setLabel(SPANNING);             DFSOne(graph, w);         } else {     } }</pre> |  |

Check every outgoing edge (every possible way we could leave the current vertex)

| 1  | publi                                    | <b>c void DFSOne</b> (Graph graph, Vert | ex v) {                     |
|----|------------------------------------------|-----------------------------------------|-----------------------------|
| 2  | <pre>v.setLabel(VISITED);</pre>          |                                         |                             |
| 3  | <pre>3 for (Edge e : v.outEdges) {</pre> |                                         |                             |
| 4  | 4 if (e.label == UNEXPLORED) {           |                                         |                             |
| 5  |                                          | Vertex w = e.to;                        | Follow the unexplored edges |
| 6  |                                          | <pre>if (w.label == UNEXPLORED) {</pre> |                             |
| 7  |                                          | e.setLabel(SPANNING);                   |                             |
| 8  |                                          | <pre>DFSOne(graph, w);</pre>            |                             |
| 9  |                                          | <pre>} else {</pre>                     |                             |
| 10 |                                          | e.setLabel(BACK);                       |                             |
| 11 |                                          | }                                       |                             |
| 12 | }                                        |                                         |                             |
| 13 | }}                                       |                                         |                             |

```
public void DFSOne(Graph graph, Vertex v) {
     v.setLabel(VISITED);
 2
 3
     for (Edge e : v.outEdges) {
       if (e.label == UNEXPLORED) {
4
 5
         Vertex w = e.to;
 6
          if (w.label == UNEXPLORED) {
            e.setLabel(SPANNING);
 7
                                       If it leads to an unexplored vertex, then it is a
8
            DFSOne(graph, w);
                                       spanning edge. Recursively explore that vertex.
9
          } else {
10
            e.setLabel(BACK);
11
12
13
   }}
```

```
public void DFSOne(Graph graph, Vertex v) {
 1
     v.setLabel(VISITED);
 2
 3
     for (Edge e : v.outEdges) {
4
       if (e.label == UNEXPLORED) {
 5
         Vertex w = e.to;
         if (w.label == UNEXPLORED) {
 6
 7
           e.setLabel(SPANNING);
8
           DFSOne(graph, w);
9
         } else {
           e.setLabel(BACK);
10
                                Otherwise, we just found a cycle
11
12
13
  }}
```

### **Depth-First Search Complexity**

#### In summary...

- 1. Mark the vertices UNVISITED
- 2. Mark the edges UNVISITED
- **3. DFS** vertex loop
- 4. All calls to **DFSOne**

*O*(|*V*|) *O*(|*E*|) *O*(|*V*|) iterations *O*(|*E*|) total

O(|V| + |E|)

#### We can also implement DFS without recursion by using a Stack!

#### **Breadth-First Search**

#### Primary Goals

- Visit every vertex in graph G = (V, E) in increasing order of distance from the start
- Construct a spanning tree for every connected component
  - Side Effect: Compute connected components
  - Side Effect: Compute a path between all connected vertices
  - Side Effect: Determine if the graph is connected
  - Side Effect: Identify cycles
  - Side Effect: Identify shortest paths to the starting vertex
- Complete in time O(|V| + |E|), with memory overhead O(|V|)

```
1 public void BFSOne(Graph graph, Vertex v) {
     Queue<Vertex> todo = new Queue<>();
 2
 3
     v.setLabel(VISITED);
4
     todo.enqueue(v);
 5
     while (!todo.isEmpty()) {
6
       Vertex curr = todo.dequeue();
 7
       for (Edge e : curr.outEdges) {
8
         if (e.label == UNEXPLORED) {
9
           Vertex w = e.to;
           if (w.label == UNEXPLORED) {
10
11
             w.setLabel(VISITED);
             e.setLabel(SPANNING);
12
13
             todo.enqueue(w);
14
           } else {
15
             e.setLabel(CROSS);
16
17|}}\}
```

| 1  | <pre>public void BFSOne(Graph graph, Vertex</pre>          | v) {                                          |
|----|------------------------------------------------------------|-----------------------------------------------|
| 2  | Queue <vertex> todo = <b>new</b> Queue&lt;&gt;();</vertex> | Use a queue to keep track of what vertices we |
| 3  | v.setLabel(VISITED);                                       | want to visit (basically a running TODO list) |
| 4  | <pre>todo.enqueue(v);</pre>                                |                                               |
| 5  | <pre>while (!todo.isEmpty()) {</pre>                       |                                               |
| 6  | <pre>Vertex curr = todo.dequeue();</pre>                   |                                               |
| 7  | <pre>for (Edge e : curr.outEdges) {</pre>                  |                                               |
| 8  | <pre>if (e.label == UNEXPLORED) {</pre>                    |                                               |
| 9  | Vertex w = e.to;                                           |                                               |
| 10 | <pre>if (w.label == UNEXPLORED) {</pre>                    |                                               |
| 11 | w.setLabel(VISITED);                                       |                                               |
| 12 | e.setLabel(SPANNING);                                      |                                               |
| 13 | <pre>todo.enqueue(w);</pre>                                |                                               |
| 14 | } else {                                                   |                                               |
| 15 | e.setLabel(CROSS);                                         |                                               |
| 16 | }                                                          |                                               |
| 17 | }}}                                                        | 31                                            |

| 1  | public void BF                                                | SOne(Graph graph, Verte           | x v) {                    |
|----|---------------------------------------------------------------|-----------------------------------|---------------------------|
| 2  | <pre>Queue<vertex> todo = new Queue&lt;&gt;();</vertex></pre> |                                   |                           |
| 3  | v.setLabel(VISITED);                                          |                                   |                           |
| 4  | todo.enqueue                                                  | (v);                              |                           |
| 5  | <pre>5 while (!todo.isEmpty()) {</pre>                        |                                   |                           |
| 6  | Vertex cur                                                    | <pre>r = todo.dequeue();</pre>    | Dequeue a vertex from the |
| 7  | for (Edge e : curr.outEdges) { Queue and check all of it's    |                                   |                           |
| 8  | if (e.la                                                      | bel == UNEXPLORED) {              | outgoing edges            |
| 9  | Vertex                                                        | w = e.to;                         | outgoing euges            |
| 10 | if (w.                                                        | <pre>label == UNEXPLORED) {</pre> |                           |
| 11 | w.se                                                          | tLabel(VISITED);                  |                           |
| 12 | e.se                                                          | <pre>tLabel(SPANNING);</pre>      |                           |
| 13 | todo                                                          | .enqueue(w);                      |                           |
| 14 | } else                                                        | {                                 |                           |
| 15 | e.se                                                          | tLabel(CROSS);                    |                           |
| 16 | }                                                             |                                   |                           |
| 17 | }}}                                                           |                                   |                           |

| 1  | <pre>public void BFSOne(Graph graph, Vertex v) {</pre>        |                                |  |
|----|---------------------------------------------------------------|--------------------------------|--|
| 2  | <pre>Queue<vertex> todo = new Queue&lt;&gt;();</vertex></pre> |                                |  |
| 3  | v.setLabel(VISITED);                                          |                                |  |
| 4  | <pre>todo.enqueue(v);</pre>                                   |                                |  |
| 5  | <pre>while (!todo.isEmpty()) {</pre>                          |                                |  |
| 6  | <pre>Vertex curr = todo.dequeue();</pre>                      |                                |  |
| 7  | <pre>for (Edge e : curr.outEdges) {</pre>                     | When we find a new vertex mark |  |
| 8  |                                                               |                                |  |
| 9  |                                                               |                                |  |
| 10 | <pre>if (w.label == UNEXPLORED)</pre>                         | <sub>{</sub> TODO list.        |  |
| 11 | w.setLabel(VISITED);                                          |                                |  |
| 12 | <pre>e.setLabel(SPANNING);</pre>                              | Remember, our TODO list is a   |  |
| 13 | <pre>todo.enqueue(w);</pre>                                   | Queue (FIFO) so whatever we    |  |
| 14 | } else {                                                      | enqueud first will be the next |  |
| 15 | e.setLabel(CROSS);                                            | thing we dequeue (and explore) |  |
| 16 | }                                                             |                                |  |
| 17 | }}}                                                           | 3                              |  |

```
1 public void BFSOne(Graph graph, Vertex v) {
     Queue<Vertex> todo = new Queue<>();
 2
     v.setLabel(VISITED);
 3
     todo.enqueue(v);
4
5
     while (!todo.isEmpty()) {
 6
       Vertex curr = todo.dequeue();
 7
       for (Edge e : curr.outEdges) {
8
         if (e.label == UNEXPLORED) {
9
           Vertex w = e.to;
           if (w.label == UNEXPLORED) {
10
11
             w.setLabel(VISITED);
             e.setLabel(SPANNING);
12
             todo.enqueue(w);
13
14
           } else {
             e.setLabel(CROSS);
15
                                           CROSS edges
16
17|\}\}\}
```

When doing BFS we label edges that return to visited vertices as CROSS edges

### **Breadth-First Search Complexity**

#### In summary...

- 1. Mark the vertices **UNVISITED O(|V|)**
- 2. Mark the edges **UNVISITED**
- 3. Add each vertex to the work queue O(|V|)
- 4. Process each vertex

**O(|E|) total** 

O(|V|+|E|)

O(|E|)

### Djikstra's Algorithm

- Both BFS and DFS search the whole graph
  - DFS Exploration order based on a Stack (LIFO)
  - BDS Exploration order based on a Queue (FIFO)
  - The paths BFS finds are the shortest paths **in terms of # of edges**
- Djikstra's Algorithm finds the shortest path in terms of total distance
  - Can't rely on Stack or Queue need an ADT that orders the vertices

```
1 public void Djikstras(Graph graph, Vertex v) {
     PriorityQueue<TodoEntry> todo = new PriorityQueue<>();
 2
 3
     todo.add(new TodoEntry(v,0));
     while (!todo.isEmpty()) {
4
                                                      Create a new PriorityQueue and
 5
       TodoEntry curr = todo.poll();
                                                      insert the starting point with a
                                                      distance of 0
 6
       if (curr.vertex.label == UNEXPLORED) {
7
         curr.vertex.setLabel(VISITED);
8
         for (Edge e : curr.vertex.outEdges) {
9
           Vertex w = e.to;
10
           if (w.label == UNEXPLORED) {
11
              todo.add(new TodoEntry(w, curr.weight + e.weight));
12
13
14
15
16
```

```
1 public void Djikstras(Graph graph, Vertex v) {
     PriorityQueue<TodoEntry> todo = new PriorityQueue<>();
 2
 3
     todo.add(new TodoEntry(v,0));
     while (!todo.isEmpty()) {
4
                                                        When we pull something out of the
 5
       TodoEntry curr = todo.poll();
                                                        PriorityQueue, if it is still
                                                        UNEXPLORED then we just found
       if (curr.vertex.label == UNEXPLORED) {
6
                                                       the shortest path to that vertex, and
7
          curr.vertex.setLabel(VISITED);
                                                        we can mark it as VISITED
8
          for (Edge e : curr.vertex.outEdges) {
9
            Vertex w = e.to;
10
            if (w.label == UNEXPLORED) {
11
              todo.add(new TodoEntry(w, curr.weight + e.weight));
12
13
14
15
16
```

```
1 public void Djikstras(Graph graph, Vertex v) {
     PriorityQueue<TodoEntry> todo = new PriorityQueue<>();
 2
 3
     todo.add(new TodoEntry(v,0));
     while (!todo.isEmpty()) {
4
 5
       TodoEntry curr = todo.poll();
 6
       if (curr.vertex.label == UNEXPLORED) {
 7
          curr.vertex.setLabel(VISITED);
8
         for (Edge e : curr.vertex.outEdges) {
9
            Vertex w = e.to;
10
            if (w.label == UNEXPLORED) {
11
              todo.add(new TodoEntry(w, curr.weight + e.weight));
12
13
14
                        Add each unexplored neighbor to the PriorityQueue.
15
                        Set it's distance equal to our current distance plus the weight of the
                        edge to get to the neighbor.
16
```

```
1 public void Djikstras(Graph graph, Vertex v) {
     PriorityQueue<TodoEntry> todo = new PriorityQueue<>();
2
 3
     todo.add(new TodoEntry(v,0));
     while (!todo.isEmpty()) {
4
5
       TodoEntry curr = todo.poll();
6
       if (curr.vertex.label == UNEXPLORED) {
7
         curr.vertex.setLabel(VISITED);
8
         for (Edge e : curr.vertex.outEdges) {
9
           Vertex w = e.to;
10
           if (w.label == UNEXPLORED) {
11
             todo.add(new TodoEntry(w, curr.weight + e.weight));
12
13
14
15
                             What is the complexity?
16
```

```
1 public void Djikstras(Graph graph, Vertex v) {
     PriorityQueue<TodoEntry> todo = new PriorityQueue<>();
 2
 3
     todo.add(new TodoEntry(v,0));
     while (!todo.isEmpty()) {
4
                                                     We know removal from a
5
      TodoEntry curr = todo.poll();
                                                             PriorityQueue is
       if (curr.vertex.label == UNEXPLORED) {
                                                         O(log(todo.size())
6
7
         curr.vertex.setLabel(VISITED);
8
         for (Edge e : curr.vertex.outEdges) {
                                                       How big can todo get?
9
           Vertex w = e.to;
10
           if (w.label == UNEXPLORED) {
             todo.add(new TodoEntry(w, curr.weight + e.weight));
11
12
13
14
15
                             What is the complexity?
16
```

```
1 public void Djikstras(Graph graph, Vertex v) {
     PriorityQueue<TodoEntry> todo = new PriorityQueue<>();
 2
     todo.add(new TodoEntry(v,0));
 3
     while (!todo.isEmpty()) {
4
                                                     We know removal from a
      TodoEntry curr = todo.poll();
5
                                                             PriorityQueue is
       if (curr.vertex.label == UNEXPLORED) {
                                                         O(log(todo.size())
6
7
         curr.vertex.setLabel(VISITED);
8
         for (Edge e : curr.vertex.outEdges) {
                                                    How big can todo get? |E|
9
           Vertex w = e.to;
10
           if (w.label == UNEXPLORED) {
11
             todo.add(new TodoEntry(w, curr.weight + e.weight));
12
13
               Each vertex may be added once per incoming edge. So
14
15
                 the size of the PriorityQueue can get as large as |E|
16
```

```
1 public void Djikstras(Graph graph, Vertex v) {
     PriorityQueue<TodoEntry> todo = new PriorityQueue<>();
 2
 3
     todo.add(new TodoEntry(v,0));
     while (!todo.isEmpty()) {
4
                                                       We know removal from a
 5
       TodoEntry curr = todo.poll();
                                                                PriorityQueue is
       if (curr.vertex.label == UNEXPLORED) {
                                                           O(log(todo.size())
6
7
         curr.vertex.setLabel(VISITED);
8
         for (Edge e : curr.vertex.outEdges) {
                                                      How big can todo get? |E|
9
           Vertex w = e.to;
10
           if (w.label == UNEXPLORED) {
11
             todo.add(new TodoEntry(w, curr.weight + e.weight));
12
                                   Label the |V| vertices |E| adds/removes to the PriorityQueue
13
14
15
                              What is the complexity? O(|V| + |E| \log(|E|))
16
```

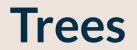

# Types of Trees Covered

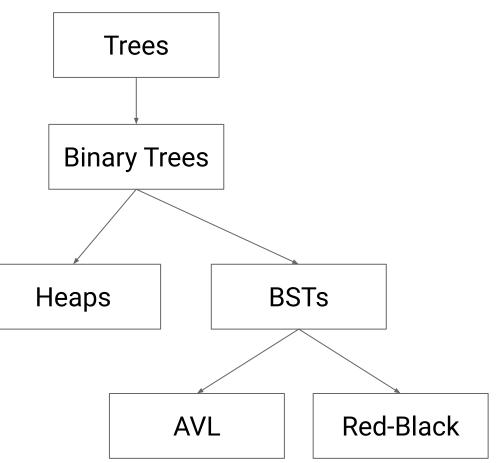

#### **Binary Min Heaps**

Organize our priority queue as a directed tree

**Directed:** A directed edge from a to b means that  $a \le b$ **Binary:** Max out-degree of 2 (easy to reason about) A max heap would reverse this ordering

**Complete:** Every "level" except the last is full (from left to right)

Balanced: TBD (basically, all leaves are roughly at the same level)

This makes it easy to encode into an array (later today)

#### **Binary Min Heaps**

Organize our priority queue as a directed tree

Directed: A directed edge from a to b means that a ≤ b
Binary: Max c
Complete: Ev
Balanced: TBD (basically, all leaves are roughly at the same level)
A max heap would reverse this ordering but)
A max heap would reverse this ordering
Max balanced: TBD (basically, all leaves are roughly at the same level)

This makes it easy to encode into an array (later today)

#### The MinHeap ADT

# void pushHeap(T value) Place an item into the heap

T popHeap() Remove and return the minimal element from the heap

T peek() Peek at the minimal element in the heap

int size()
The number of elements in the heap

#### pushHeap

Idea: Insert the element at the next available spot, then fix the heap.

- 1. Call the insertion point **current**
- 2. While current != root and current < parent
  - a. Swap current with parent
  - b. Set current = parent

What is the complexity (or how many swaps occur)? O(log(n))

#### рорНеар

Idea: Replace root with the last element then fix the heap

- 1. Start with **current = root**
- 2. While current has a child < current
  - a. Swap current with its smallest child
  - b. Set current = child

What is the complexity (or how many swaps occur)? **O(log(n))** 

#### **Priority Queues**

| Operation | Lazy                  | Proactive             | Неар               |
|-----------|-----------------------|-----------------------|--------------------|
| add       | <i>O</i> (1)          | <i>O</i> ( <i>n</i> ) | O(log( <i>n</i> )) |
| poll      | <i>O</i> ( <i>n</i> ) | <i>O</i> (1)          | O(log( <i>n</i> )) |
| peek      | <i>O</i> ( <i>n</i> ) | <i>O</i> (1)          | O(1)               |

# **Storing heaps**

#### Notice that:

- 1. Each level has a maximum size
- 2. Each level grows left-to-right
- 3. Only the last layer grows

How can we compactly store a heap?

Idea: Use an ArrayList

# **Storing Heaps**

How can we store this heap in an array buffer?

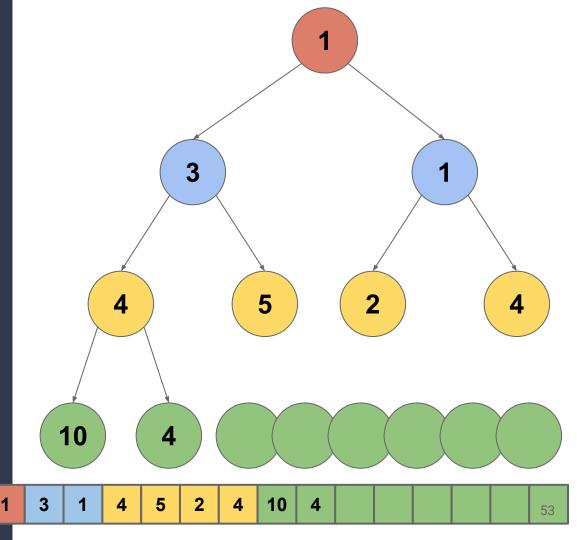

#### Input: Array

#### **Output:** Array re-ordered to be a heap

#### **Idea:** fixUp or fixDown all *n* elements in the array

#### Given the cost of fixUp and fixDown what do we expect the complexity Heapify will be?

Given an arbitrary array (shown as a tree here) turn it into a heap

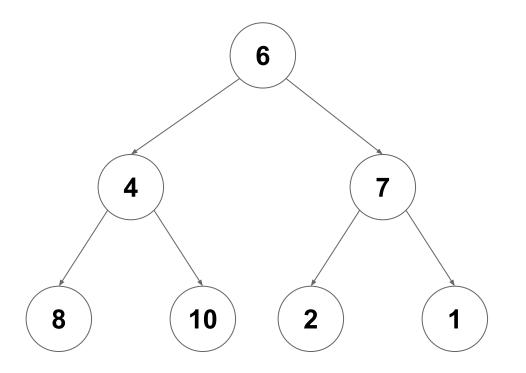

Start at the lowest level, and call **fixDown** on each node (0 swaps per node)

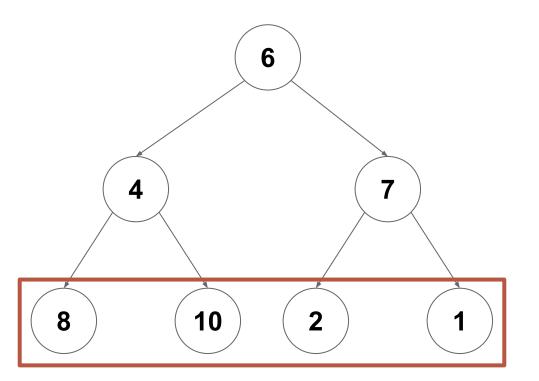

Do the same at the next lowest level (at most one swap per node)

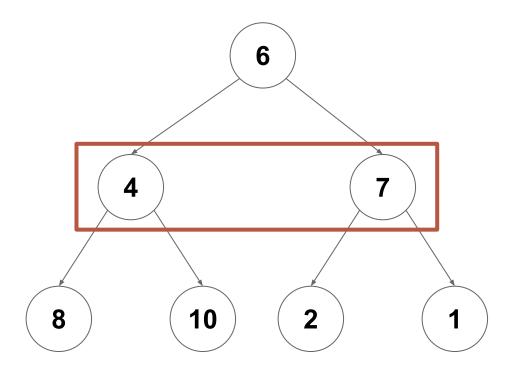

Do the same at the next lowest level (at most one swap per node)

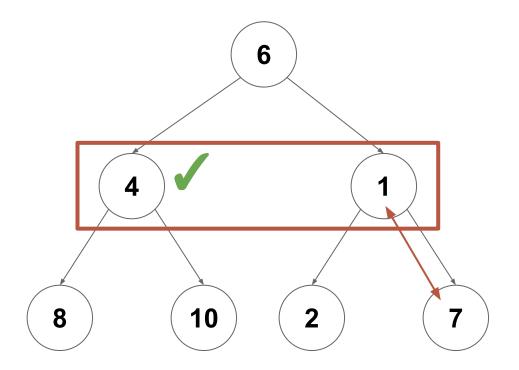

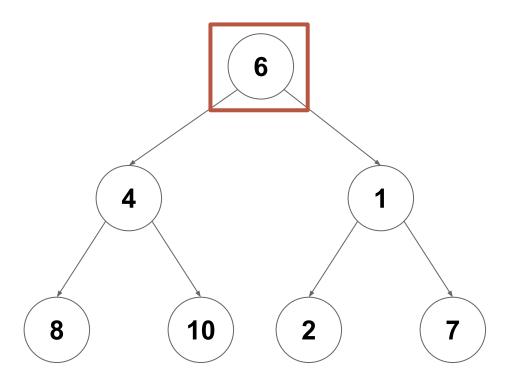

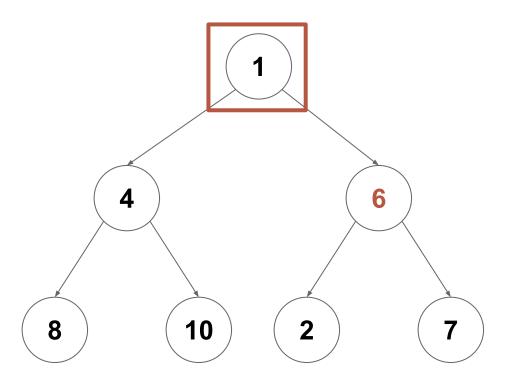

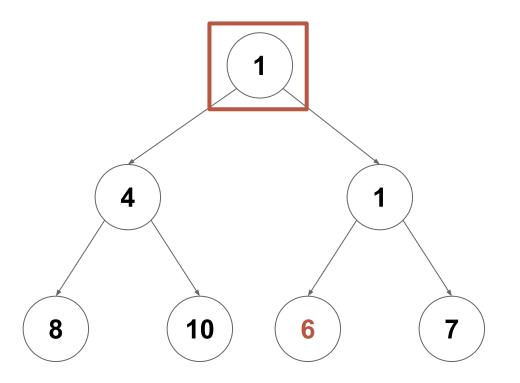

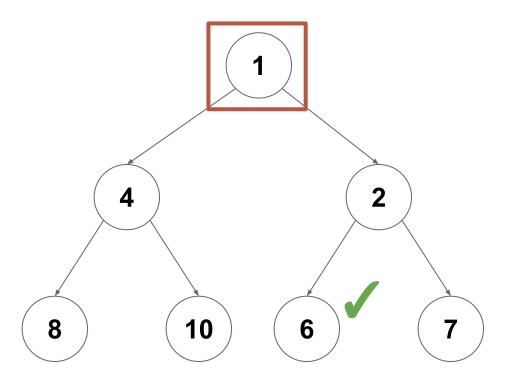

Therefore we can heapify an array of size n in O(n)

(but heap sort still requires *n* log(*n*) due to dequeue costs)

 $O\left(\sum_{i=1}^{\log(n)} \frac{n}{2^i} \cdot (i+1)\right)$  $O\left(n\sum_{i=1}^{\log(n)}\frac{i}{2^i}+\frac{1}{2^i}\right)$  $O\left(n\sum_{i=1}^{\log(n)}\frac{i}{2^i}\right)$  $O\left(n\sum_{i=1}^{\infty}\frac{i}{2^{i}}\right) = O\left(n\right)$ 

## **Binary Search Tree**

#### A Binary Search Tree is a Binary T

key, and the

#### Constraints

If what we are storing in the BST does not have a default ordering, we must tell Java how to order the items!!

- No duplicate keys
- For every node X, in the left subtree of node X: X, key < X.key
- For every node  $X_R$  in the right subtree of node X:  $X_R$ .key > X.key

X partitions its children

hique

# Is this a valid BST?

Yes!

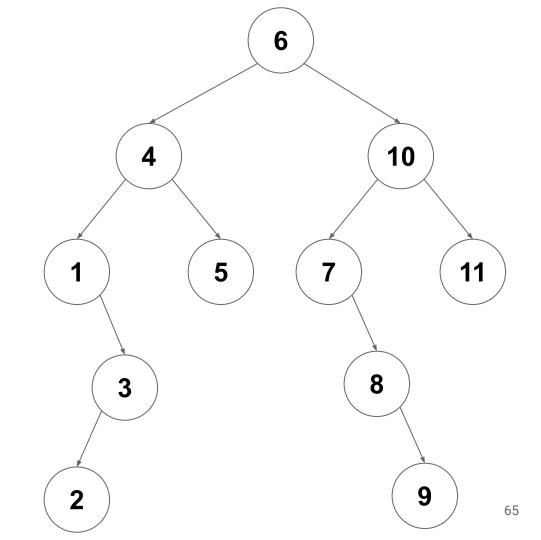

# **Finding an Item**

**Goal:** Find an item with key **k** in a BST rooted at **root** 

- 1. Is **root** empty? (if yes, then the item is not here)
- 2. Does **root.value** have key **k**? (if yes, done!)
- 3. Is **k** less than **root.value**'s key? (if yes, search left subtree)
- 4. Is **k** greater than **root.value**'s key? (If yes, search the right subtree)

#### Inserting an Item

Goal: Insert a new item with key k in a BST rooted at root

- 1. Is **root** empty? (insert here)
- 2. Does **root.value** have key **k**? (already present! don't insert)
- 3. Is **k** less than **root.value**'s key? (call insert on left subtree)
- 4. Is **k** greater than **root.value**'s key? (call insert on right subtree)

#### **Removing an Item**

**Goal:** Remove the item with key **k** from a BST rooted at **root** 

- 1. **find** the item
- 2. Replace the found node with the right subtree
- 3. Insert the left subtree under the right

#### **BST Operations**

| Operation | Runtime               |  |
|-----------|-----------------------|--|
| find      | <i>O</i> ( <i>d</i> ) |  |
| insert    | <b>O</b> ( <i>d</i> ) |  |
| remove    | <b>O</b> (d)          |  |

What is the **d** in terms of **n**? O(n)What about the lower bound?  $\Omega(\log(n))$ Can we do better? **YES**!

#### **Rebalancing Trees (rotations)**

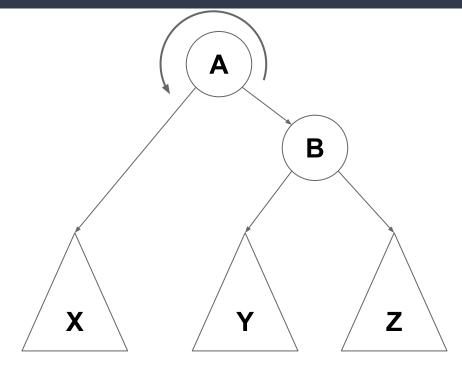

Rotate(A, B)

#### **Rebalancing Trees (rotations)**

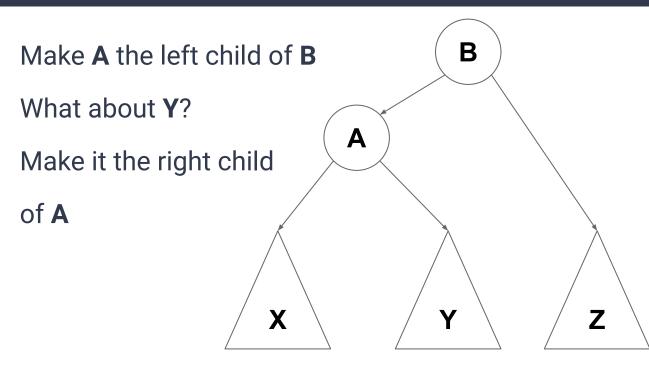

Rotate(A, B)

## **Rebalancing Trees (rotations)**

A became B's left child
B's left child became A's right child
Is ordering maintained? Yes!

Complexity? **O(1)** 

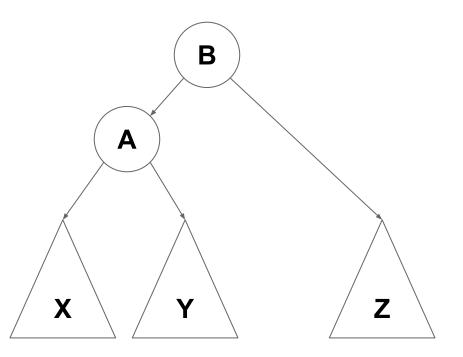

Rotate(A, B)

#### **Tree Depth vs Size**

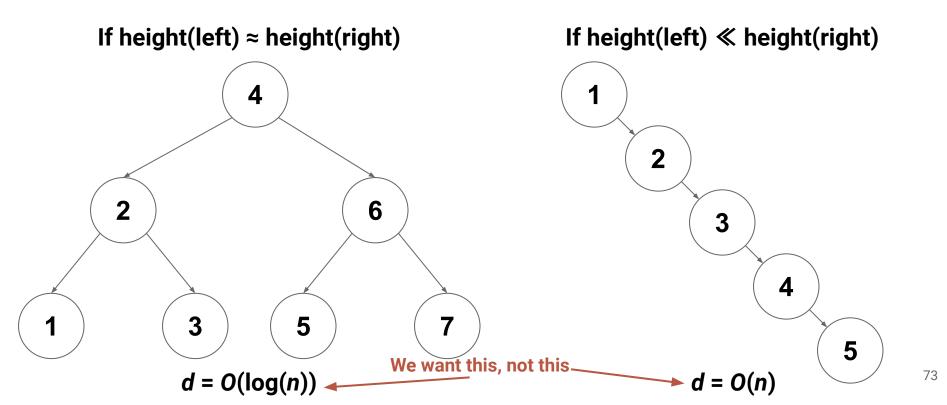

#### **AVL** Trees

An <u>AVL tree</u> (<u>A</u>delson-<u>V</u>elsky and <u>L</u>andis) is a *BST* where every subtree is depth-balanced **Remember:** Tree depth = height(root)

**Balanced:**  $|height(root.right) - height(root.left)| \le 1$ 

## **AVL Trees - Depth Bounds**

**Question:** Does the AVL property result in any guarantees about depth? **YES!** Depth balance forces a maximum possible depth of **log(***n***) Proof Idea:** An AVL tree with depth *d* has "enough" nodes

### **Inserting Records**

To insert a record into an AVL Tree:

- 1. Find the insertion point (remember it is a BST)
- 2. Insert the new leaf and set balance factor to 0
- 3. Trace path back up to root and update balance factors
  - a. If a balance factor becomes +/-2 then rotate to fix

O(d) = O(log n) O(1) O(d) = O(log n) O(1)

### **Removing Records**

- Removal follows essentially the same process as insertion
  - Do a normal BST removal
  - Go back up the tree adjusting balance factors
  - If you discover a balance factor that goes to +2/-2, rotate to fix

### Summary

- We want shallow BSTs (it makes **find**, **insert**, **remove** faster)
- Enforcing AVL constraints makes our BSTs shallow
  - The constraints are  $|height(right) height(left)| \le 1$
  - It will guarantee *d* = *O***(log(***n***))**
- Adding/removing from a BST changes height by at most 1
- A rotation can also change a BST height by at most 1
- Therefore after **insert/remove** into an AVL tree, we can reinforce AVL constraints with one (or two) rotations
  - We only need to make one trip back up the tree to do so
  - Therefore insert/remove is still O(d) = O(log(n))

## **Maintaining Balance - Another Approach**

Enforcing height-balance is too strict (May do "unnecessary" rotations)

#### Weaker (and more direct) restriction:

- Balance the depth of empty tree nodes
- If **a**, **b** are EmptyTree nodes, then enforce that for all **a**, **b**:
  - depth( $\boldsymbol{a}$ ) ≥ (depth( $\boldsymbol{b}$ ) ÷ 2)

or

○ depth( $\boldsymbol{b}$ ) ≥ (depth( $\boldsymbol{a}$ ) ÷ 2)

## **Depth Balancing**

Α

Β

If no empty node has depth less than d/2, then this part of the tree must be full. n ≥ 2<sup>d/2</sup> nodes

(d/2)

(d/2)

 $\langle d/2 \rangle$ 

(d/2)

(d/2)

(d/2)

(d/2)

(d/2)

d/2

d-1

(d/2)

(d/2)

 $log(n) \ge d/2$ 2 log(n) ≥ d → d ∈ O(log(n))

( d/2

d/2

(d/2)

Therefore enforcing these constraints means that tree depths is O(log(n))... So how do we enforce them (efficiently)?

### **Red-Black Trees**

#### To Enforce the Depth Constraint on empty nodes:

- 1. Color each node red or black
  - a. The # of black nodes from each empty node to root must be same
  - b. The parent of a red node must always be black
- 2. On insertion (or deletion)
  - a. Inserted nodes are red (won't break 1a)
  - b. Repair violations of 1b by rotating and/or recoloring
    - i. Make sure repairs don't break 1a

#### **Red-Black Trees**

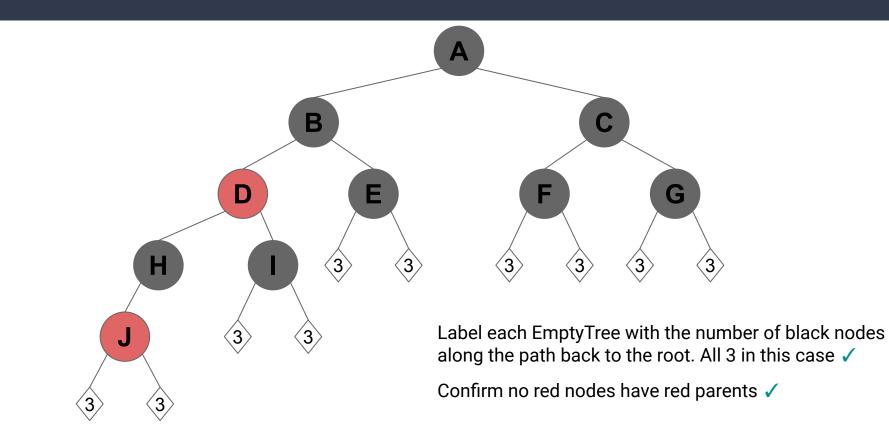

82

## **Red-Black Tree**

Note: Each insertion creates at most one red-red parent-child conflict

- O(1) time to recolor/rotate to repair the parent-child conflict
- May create a red-red conflict in grandparent
  - Up to d/2 = O(log(n)) repairs required, but each repair is O(1)
- Insertion therefore remains O(log(n))

Note: Each deletion removes at most one black node (red doesn't matter)

- O(1) time to recolor/rotate to preserve black-depth
- May require recoloring (grand-)parent from black to red
   Up to d = O(log(n)) repairs required
- Deletion therefore remains O(log(n))

## **BST Operations**

| Operation | BST         | AVL                | Red-Black          |
|-----------|-------------|--------------------|--------------------|
| find      | O(d) = O(n) | $O(d) = O(\log n)$ | $O(d) = O(\log n)$ |
| insert    | O(d) = O(n) | $O(d) = O(\log n)$ | $O(d) = O(\log n)$ |
| remove    | O(d) = O(n) | $O(d) = O(\log n)$ | $O(d) = O(\log n)$ |

The tree operations on a BST are always **O**(**d**) (they involve a constant number of trips from root to leaf at most).

The balanced varieties (AVL and Red-Black) constrain the depth

#### Misc

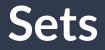

#### A <u>Set</u> is an <u>unordered</u> collection of <u>unique</u> elements.

(order doesn't matter, and at most one copy of each item key)

### The Set ADT

void add(T element)

Store one copy of **element** if not already present

#### boolean contains(T element)

Return true if **element** is present in the set

boolean remove(T element)

Remove **element** if present, or return false if not

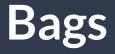

#### A **<u>Bag</u>** is an <u>unordered</u> collection of <u>non-unique</u> elements.

(order doesn't matter, and multiple copies with the same key is OK)

# The Bag ADT

void add(T element)
 Store one copy of element

int contains(T element)

Return the number of copies of **element** in the bag

boolean remove(T element)

Remove one copy of **element** if present, or return false if not

Note: Sometimes referred to as multiset. Java does not have a native Bag/Multiset class.

|                   | add                   | contains              | remove                |
|-------------------|-----------------------|-----------------------|-----------------------|
| ArrayList         | <i>O</i> ( <i>n</i> ) | <i>O</i> ( <i>n</i> ) | <i>O</i> ( <i>n</i> ) |
| LinkedList        | <i>O</i> ( <i>n</i> ) | <i>O</i> ( <i>n</i> ) | <i>O</i> ( <i>n</i> ) |
| Sorted ArrayList  | <i>O</i> ( <i>n</i> ) | $O(\log(n))$          | <i>O</i> ( <i>n</i> ) |
| Sorted LinkedList | <i>O</i> ( <i>n</i> ) | <i>O</i> ( <i>n</i> ) | <i>O</i> ( <i>n</i> ) |

|                   |            | add                                            | contains      | remove                |
|-------------------|------------|------------------------------------------------|---------------|-----------------------|
| Ar                | rayList    | O( <i>n</i> )                                  | O(n)          | <i>O</i> ( <i>n</i> ) |
|                   | times look | l our implem<br>c if we imple<br>Bags with Tre | O( <i>n</i> ) |                       |
| Sorteu A          |            |                                                |               | <i>O</i> ( <i>n</i> ) |
| Sorted LinkedList |            | <i>O</i> ( <i>n</i> )                          | O(n)          | <i>O</i> ( <i>n</i> ) |

|                | add                   | contains              | remove                |
|----------------|-----------------------|-----------------------|-----------------------|
| BST            | <i>O</i> ( <i>n</i> ) | <i>O</i> ( <i>n</i> ) | <i>O</i> ( <i>n</i> ) |
| AVL Tree       | O(log <i>n</i> )      | O(log <i>n</i> )      | O(log <i>n</i> )      |
| Red-Black Tree | O(log <i>n</i> )      | O(log <i>n</i> )      | O(log <i>n</i> )      |

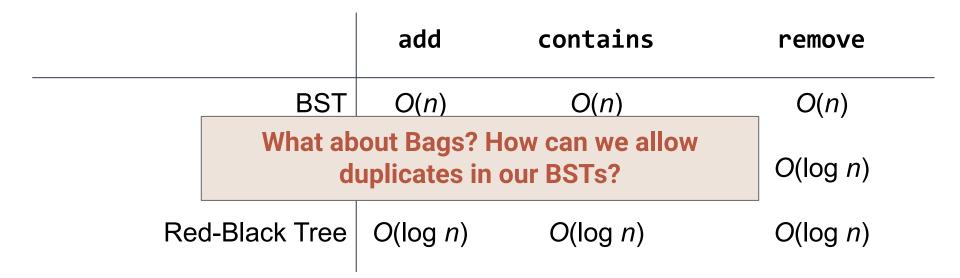

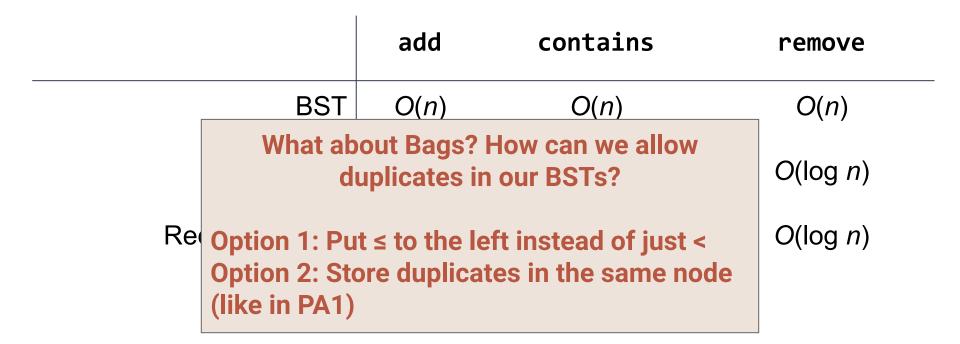